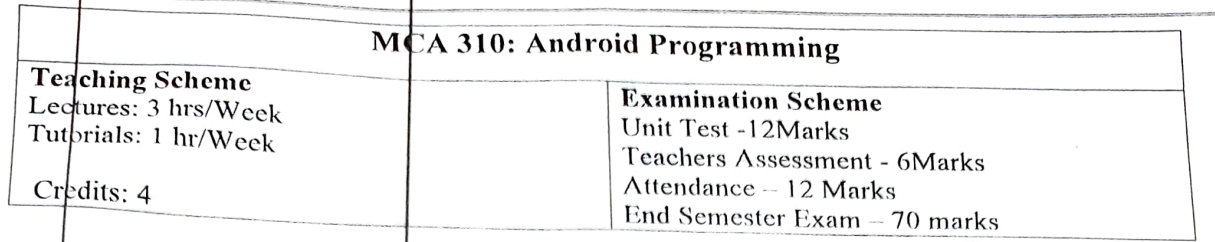

Prerequisite: - Basics of Java language and PL/SQL

# Course Objectives:

- 1.  $\sim$  gain knowledge of installir g Android Studio 2.
- 3. o learn designing of User Interface and Layouts for Android App.
- 4. o learn how to use intents to broadcast data within and between Applications.
- o use Content providers To introduce Android APIs 5.
- 6.
- To design basic applications

#### Dethiled Syllabus

## UNIT<sub>I</sub>

JAYA Concepts (10 hrs): Platform Independency, OOPs Concepts, Inheritance in detail, Exception handling, Packages & interfaces, JVM & jar file extension, Multi threading (Thread class & Runnable Interface). SQL: DML & DDL Queries in brief.

# UNIT II

Introduction to Android: Introduction of Android, Setting up development environment, Installing the SDE, Creating Android Emulatof, Android development Tool. Fundamentals: Basic Building blocks Activities, Services, Broadcast Receivers & Content provider, UI Components - Views & notifications, Corpponents for communication -Intents & Intent Filters, Android API levels (versions & version  $names)$ 

#### UNIT III

Application Structure: AndroidManifest.xml, uses-permission & uses-sdk, Resources & R.java.<br>Assets, Layouts & Draw-able Resources, Activities and Activity lifecycle, First sample Application.

### |UNIT IV

**Emulator-Android Virtual Device:** Launching emulator, Editing emulator settings, Emulator shortcuts, Logcat usage, Introduction to DDMS. Second App: (switching between activities), Develop an app for demonstrating the communication between Intents.

# UNIT V

Basic UI design: Form widgets, Text Fields, Layouts, [dip, dp, sip, sp] versus px, Examples<br>Preferences: Shared Preferences, Preferences from xml, Examples.

UNIT VI<br>Menu: Option menu, Context menu, Sub menu, Menu from xml, Menu via code, Examples  $UI$  design: Time and Date, Images and media, Composite, Alert Dialogs & Toast, Popup, Examples

# Text and Reference Books

- 1. Android Application Development (With Kitkat Support), Black Book, by Kogent Learning Solutions Inc. by Pradeep Kothari
- Lee 2. Android Application Development Cookbook: 93 Recipes for Building Winning Apps (WROX), by Wei-Meng
- 3. Professional Android 4 Application Development, by Reto Meier

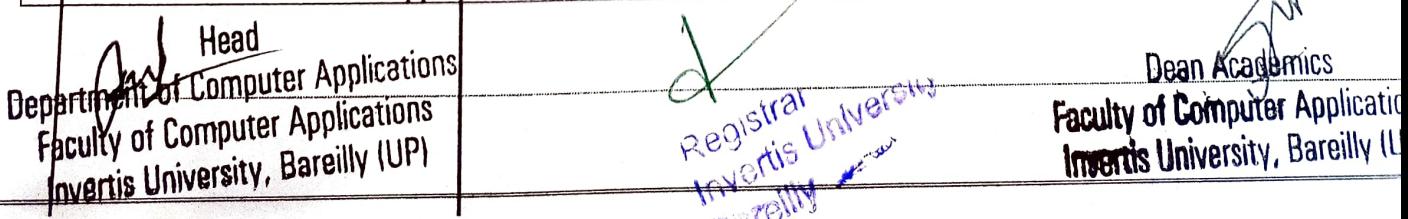

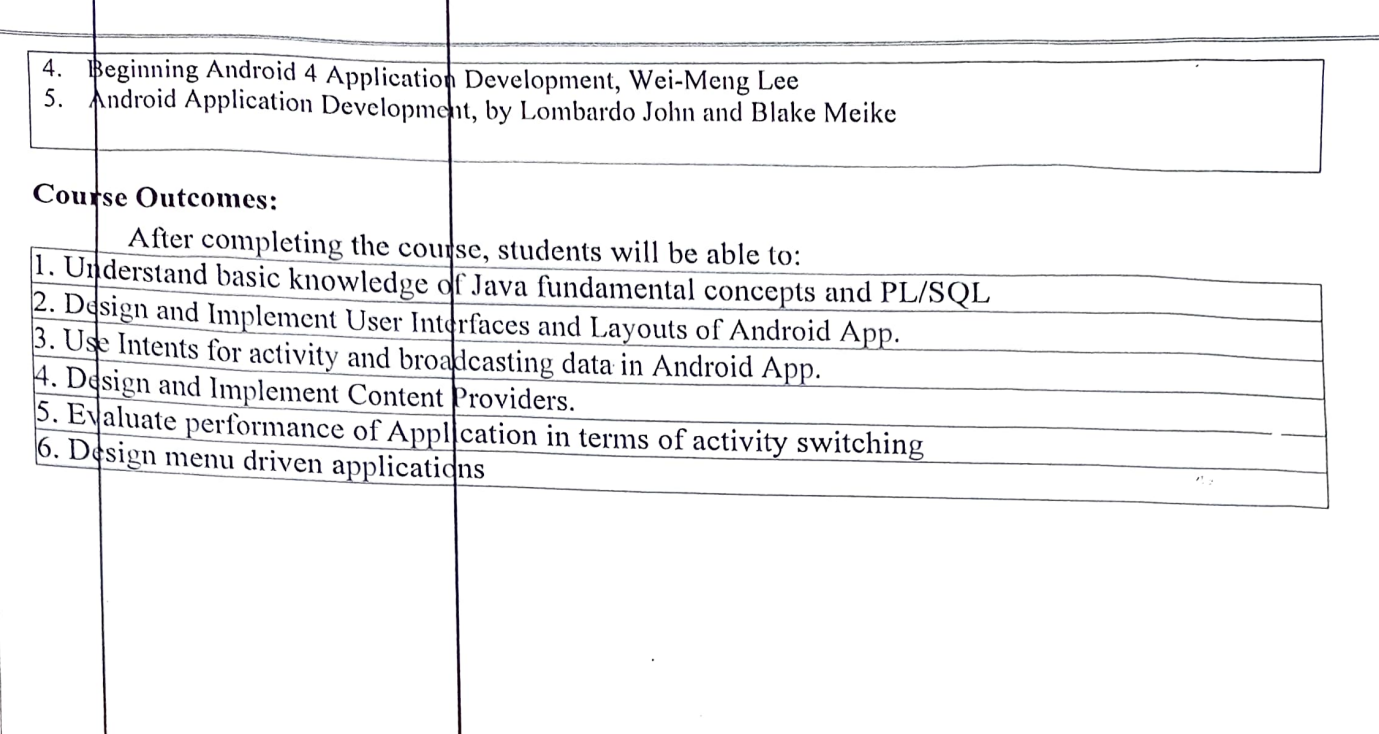

 $\mathbf{r}$